## **Internet Download Manager Registration Serial Number Video**

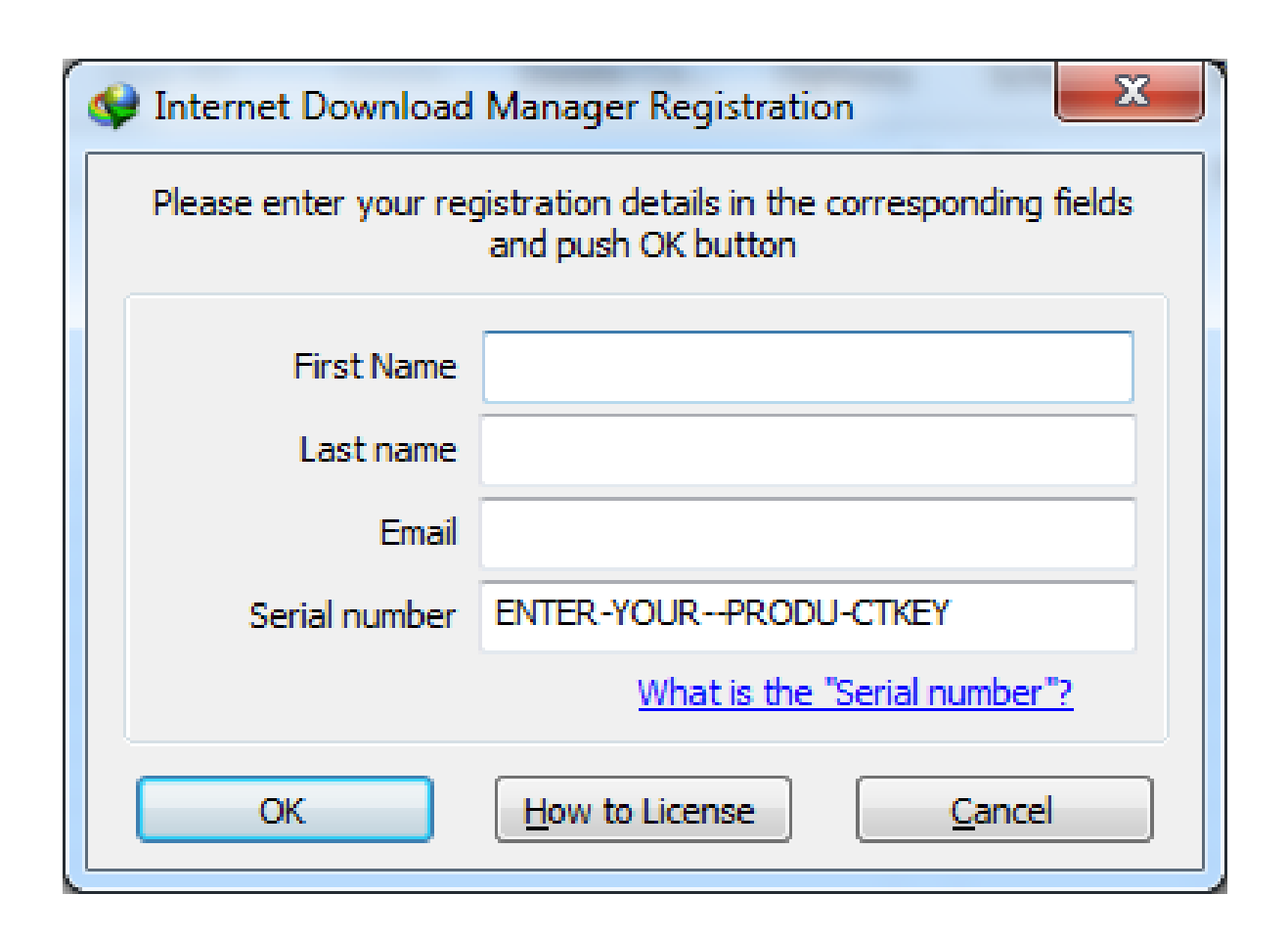

**DOWNLOAD:** <https://byltly.com/2iuo09>

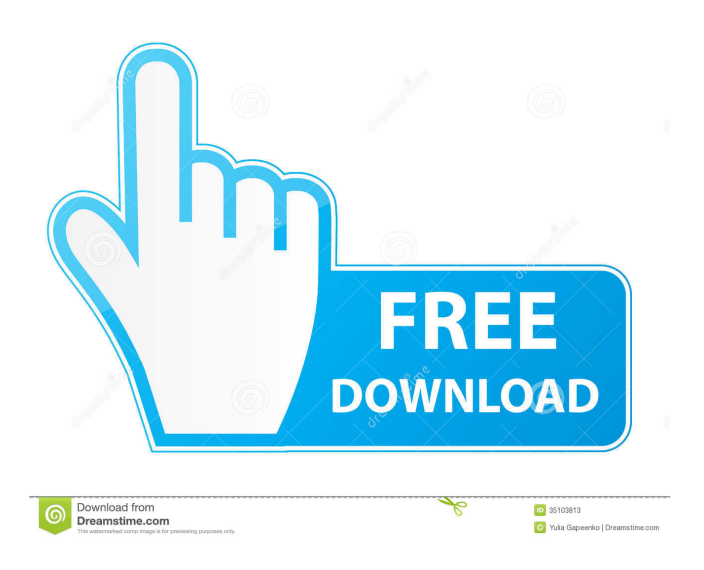

 A. Your browser should have pop-up blockers that will cause IDM to notify you when you are about to download a media file. All you have to do is select the pop-up blocker from the "Settings" menu and click "Disable Pop-up Blockers". Now IDM will not block the downloads automatically and they will begin downloading. For the best results, we recommend disabling all popup blockers on your computer. Q. What browsers support IDM? A. IDM works on Internet Explorer, Netscape Navigator and Firefox browsers, but not MSN Explorer. IE and Netscape Navigator have had trouble with IE5.0 and IE6. Firefox is not vet supported. Q. Why is my IDM download video not compatible with my IDM player? A. IDM works with the Windows Media Player and Windows Media Player 9x. When you download video from IDM, you should first select your media player from the IDM player list and then select "Open With". You should then be able to download the video, provided your video player can access the folder where your media files are located. You may need to set your file association preferences in the Windows Control Panel. Q. What else can I do with my downloaded videos? A. Once you download videos, you can view them in the IDM player. Simply load a video and press the "Play" button. You can also watch videos in other media players such as Media Player, RealPlayer, WinAmp, WinMedia Player, and AVI Player. Q. What is a media player? A. A media player is software that allows a user to play music, movies, and videos. Some media players require a special hardware device for playing certain types of video files. IDM automatically downloads videos to your computer and then can be viewed using a media player.Q: Using regular expressions in ASP.NET I am developing an ASP.NET application in Visual Studio 2008. My application consists of several SQL stored procedures. I would like to include some checking on the SQL string that is executed. In an example, the stored procedure should accept the following strings (in the SQL query string): 'foo' 'foobar' 'foobarbar' However, the value of the SQL string variable "sql" should only contain values that are single words (not sentences). If the SQL string contains a string 82157476af

Related links:

[VGA 6.1 7600.16385 Driver](http://orgite.yolasite.com/resources/VGA-61-760016385-Driver.pdf) [motoresendotermicosdantegiacosapdf](http://acancu.yolasite.com/resources/motoresendotermicosdantegiacosapdf.pdf) [FIFA14Update1CrackV3SC](http://erquiston.yolasite.com/resources/FIFA14Update1CrackV3SC.pdf)